# **Конструирование информационных сред**

**Башмаков Марк Иванович,** академик РАО, директор Института продуктивного обучения СЗО РАО, профессор, доктор физико-математических наук.

**Поздняков Сергей Николаевич**, директор ЦПО «Информатизация образования», редактор журнала «Компьютерные инструменты в образовании», доктор педагогических наук, профессор СПбГЭТУ.

**Резник Наталья Александровна**, доктор педагогических наук, главный специалист Мурманского технического университета.

## **Компьютер и конструирование среды обучения**

Компьютер предоставляет возможность сохранять опыт, заключённый в информационных средах, обмениваться им, использовать и корректировать его. Таким образом, соединение идеи информационной среды с идеей компьютеризации учебного процесса позволяет говорить о технологизации учебного процесса. Это подтверждает и эволюция использования компьютеров в обучении (рис. 1).

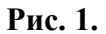

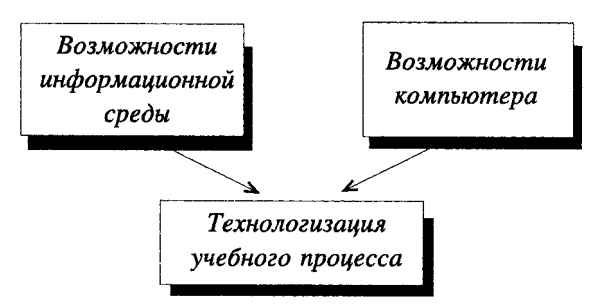

Идея «превращения методики в технологию» нуждается сейчас в проработке технологического звена: моделировании информационной среды процесса обучения на компьютере.

Различные элементы среды и виды сред требуют разных подходов и допускают создание более или менее адекватных аналогов. Меняется и структура организации учебного процесса. Появляется новая специализация учителей: *учитель-техноло*г, который не вступает в непосредственный контакт с обучаемым. Иными словами, *он не владеет навыками использования себя как средства создания обучающей среды*. Вместо этого он использует компьютер. *Меняется роль учёного-методиста: из теоретика он превращается в главного конструктора, руководителя создания обучающей среды.*

Обратим внимание на более чёткую дифференциацию различных работ, связанных с организацией учебного процесса. Кроме традиционных субъектов учебного процесса ученика, учителя и учебного коллектива — появляется третий: компьютерная среда. Общение обучаемого с этой средой может идти автономно или под управлением учителя. Процесс создания такой среды может быть отделён от учебного процесса и осуществляться независимым коллективом — «творчески ориентированным» учёным-методистом, программистом-дизайнером, учителем-технологом и, возможно, учителем-педагогом.

Методист формирует «пространство проекции опыта», формулирует основную методическую идею, на которой строится среда. Программист-дизайнер превращает эту идею в интерфейс, удовлетворяющий принятым на данный момент стандартам. Учитель-технолог овладевает опытом, заключённым в среде, наполняя его. Учитель-технолог и учительпедагог могут организовать работу с группой по методике, опосредованной компьютерной программой. При этом учитель-технолог не отвечает за результат обучения, он лишь организует взаимодействие ученика с программой, то есть создаёт условия для возникновения педагогического эффекта, заключённого в методической идее и реализованного в

программно-педагогическом средстве (рис. 2).

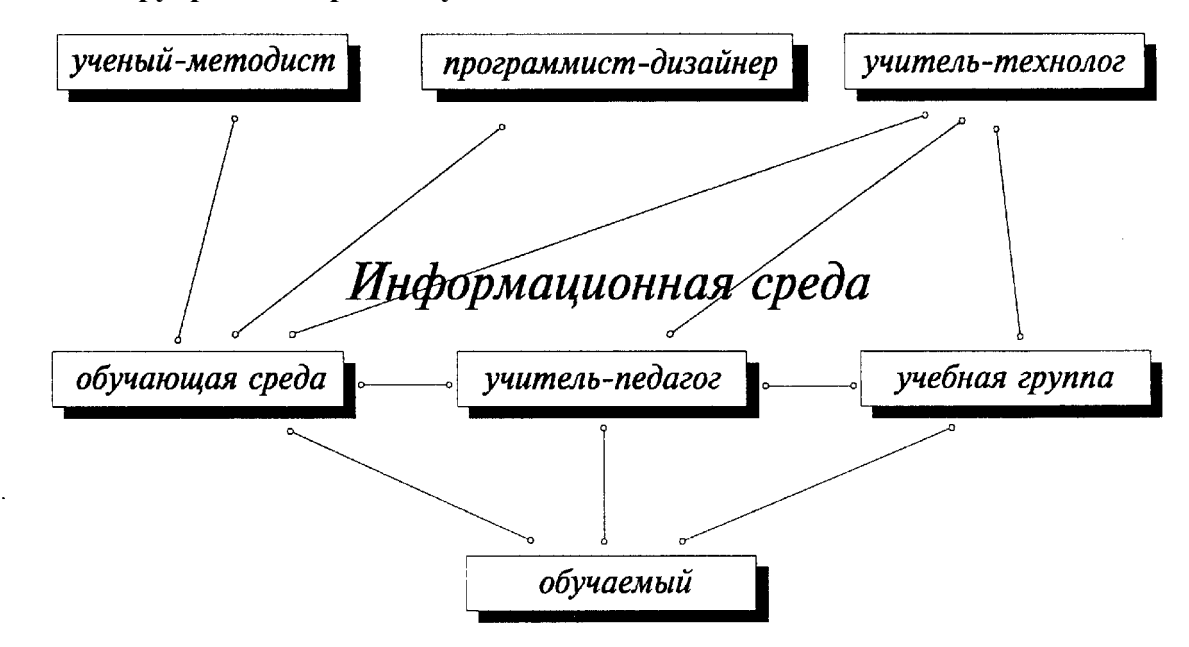

### **Рис. 2. Конструирование среды обучения**

Таким образом, явно вырисовывается технологическая цепочка подготовки и организации учебного процесса по заданной методике:

методическое звено — описание среды, определяющей данный метод;

инженерно-эргономическое звено — создание интерфейса;

производственное звено — наполнение оболочки;

потребительское звено — работа педагога и ученика с компьютерной программой (рис. 3).

## **Рис. 3. Технологическая цепочка подготовки и организации учебной работы с компьютерной средой**

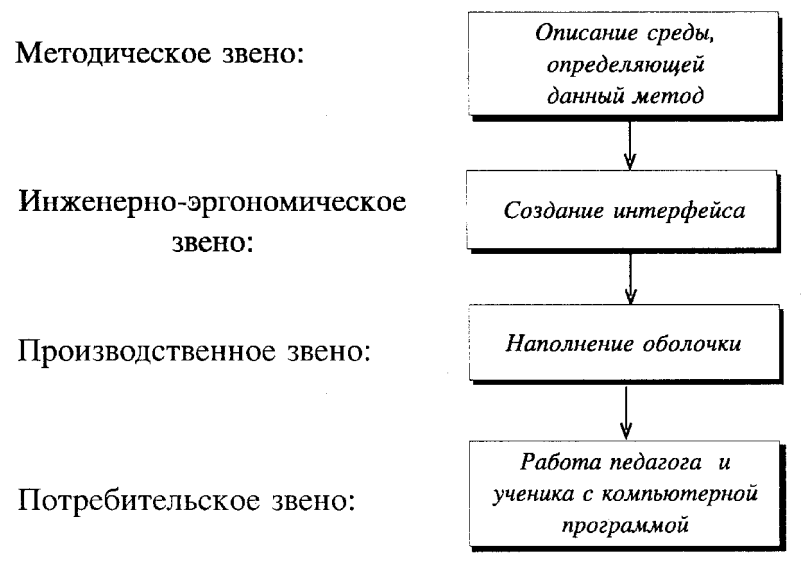

Эта цепочка даёт наглядное представление, как методика преподавания превращается в технологию.

### Обзор концепций использования компьютера в обучении\*

Первые системы обучения с использованием компьютера (АОС — автоматизированные обучающие системы), появившиеся в 60-х годах, связаны с идеей программированного обучения, которое тогда считалось основной моделью процесса обучения. АОС развивались как компьютерная модель механических «перелистывателей страниц» с возможностями обработки и принятия решений, придания большей гибкости, которой не хватало механическим аналогам. Апологеты этого подхода утверждали, что обучение связано с интенсивным трудом; введение технологий вместе с интенсивным трудом приводит к повышению эффективности; программированное обучение является концептуальной основой педагогических технологий; компьютерные системы программированного обучения улучшат образование и сделают его более дешёвым.

\* См. подробно об этом: Нивергельт Ю. Прагматическое введение в разработку учебных материалов, предназначенных для обучения с помощью ЭВМ/Компьютер, Нью-Йорк, сентябрь, 1980, на англ. яз.

Однако к 1970 году определённые факты и выводы поубавили первоначальный оптимизм относительно программированного обучения. Необходимо было внести изменения в концепцию. Основными доводами были такие:

— компьютерное обучение нельзя сводить только к инструкциям;

- программные инструкции не являются универсальными и имеют ограниченную область применения;

- применение только нескольких учебных стратегий, особенно основанных на жёстком контроле диалога программой, нецелесообразно; следует выделить обучающие стратегии, в которых пользователь контролирует диалог, запрашивая справочную информацию и обращаясь к моделирующим программам;

— компьютерное обучение дороже обычного классного;

- недостаточное внимание обращается на создание качественных курсов, допускающих компьютерную реализацию;

- возможности компьютера требуют пересмотра взглядов на обучающий диалог, введения графического представления информации.

С середины 60-х годов, конкурируя с созданием автоматизированных обучающих систем, появляется другое направление использования компьютеров в обучении: АОС используют только небольшую часть возможностей машины, ограничиваясь перелистыванием электронных страниц. Апологеты этого движения полагали, что компьютер настолько хороший инструмент и игрушка, что его грандиозное обучающее значение реализуется, только если обучаемые получат полный контроль над ним, то есть смогут запрограммировать его на решение проблем по собственному выбору.

Интересен в этом течении был проект ЛОГО, предложенный Пейпертом.

Сейчас антагонизм этих подходов частично устранён созданием АОС, в которых есть режим инструктивного взаимодействия программы с начинающим и режим свободного использования её возможностей успешно обучившимся пользователем.

В 70-х годах практики компьютерного обучения советовали прекратить работы над традиционными системами АОС и обучать использованию компьютеров для решения содержательных задач.

Теоретики компьютерного обучения были против разработки стратегии жёсткого контроля со стороны программы и контроля со стороны обучаемого.

Программисты считали, что нет необходимости в развитии традиционных авторских языков с искусственными ограничениями, статичными порциями информации, инициируемой программой последовательностью следования материала и надо стремиться к общеупотребительным языкам высокого уровня, добавить возможности для взаимодействия, графического ввода-вывода.

Завершая свой обзор, Ю.Нивергельт высказывает своё мнение о роли компьютера в обучении: «Следует рассматривать экран, управляемый компьютером, просто как другое доступное учителю средство, которое хорошо приспособлено для одних вещей и плохо для других. Конечно, умений, необходимых для использования нового средства, требуется больше, чем для использования прежних средств. Если необходимое оборудование и умения имеются, учитель может разумно решить, в каких случаях компьютер подходящее средство для обучения, однако вопрос учитель решает на основе более фундаментального - чему он учит и кого.

Каждый, кто начинает работать в области компьютерного обучения, должен для себя ответить на вопрос: «Что даёт компьютер для обучения?» Я предлагаю такой ответ: «Не больше и не меньше, чем книги, доска, фильмы и другие средства».

Это высказывание можно интерпретировать так: компьютер позволяет моделировать все имеюшиеся средства обучения и, тем самым, информашионную среду традишионного обучения.

Действительно, развитие компьютерной техники и программного обеспечения в 80-х годах привело к созданию объектно-ориентированных профессиональных сред, не требующих специальных знаний о компьютере, общающихся с пользователем на профессиональном языке.

С другой стороны, появился широкий спектр инструментов, адекватно отражающих операционное содержание таких фундаментальных предметов, как математика и физика. (Например, «Mathematics», «Derive», «Reduce», «The Geometer's Sketchpad».)

Среда, которую порождают эти инструменты, либо не имеет внекомпьютерного аналога, либо требует для своего создания неоправданных педагогических затрат (например, формирования обширной системы специальных умений и навыков).

Таким образом, в 90-х годах нужно было выделить компьютер из других средств обучения. Сейчас уже накоплен большой банк компьютерных обучающих программ.

### Компьютерное моделирование традиционных сред в учебном процессе

Прежде всего рассмотрим те традиционные информационные среды, которые опосредованы различными типами дидактических материалов: текстами, исследовательскими работами, тренажёрами и пр. Обратим внимание на то, что представление среды дидактическими материалами - тоже конструирование информационной среды. Этот этап конструирования является определяющим в компьютерном моделировании дидактической среды. Главная идея здесь — идея жёсткого структурирования и типологизации, которую мы называем идеей дидактического комплекса.

Под дидактическим комплексом мы понимаем набор однотипных дидактических материалов, объединённых чёткой дидактической целью, жёсткой структурой, адекватно отражающей цель, отработанной методикой его составления, обработки результатов, включения в учебный процесс.

Считая дидактический комплекс первостепенным, мы частично уходим от необходимости классифицировать дидактические материалы по их содержанию. Это позволяет больше уделить внимания их форме. Действительно, если требования к дидактическим комплексам достаточно жёсткие, то их функция в учебном процессе будет определяться не столько содержанием, сколько ограничениями, связанными со структурой комплекса.

Для дальнейшего компьютерного моделирования дидактического комплекса важно, что чёткая структура комплекса однозначно определяет операционную среду учебной ситуаuuu.

Итак, путь моделирования дидактической среды таков: от дидактических материалов к дидактическому комплексу через структурирование и закрепление функционального назначения в форме представления материала, затем от дидактического комплекса к

программной оболочке прямым переносом формы и ограничений представления знаний данным комплексом в форму и систему операций компьютерной оболочки.

Каким образом в этой среде опосредуются парадигмы и правила игры? Основываясь на одном из положений В. В. Давыдова\* о том, что содержание и методы обучения проектируют соответствующий тип мышления, правомерно утверждать, что дидактический комплекс развивает адекватный тип мышления.

\* Давыдов В.В. Виды обобщения в обучении. М.: Педагогика, 1972.

Например, работа с географической картой, графиками, чертежами, таблицами связана с визуально-образным мышлением, устные вопросы с логическим и ассоциативным мышлением; упражнения с развитием моторики — «думанием руками».

Отметим, что предметные парадигмы частично отражены в форме и структуре дидактических комплексов. Что касается правил поведения, то они определяются методикой работы с этим комплексом и опять же тесно связаны с его структурой.

Следующая информационная среда — окружающий физический мир\*.

\* Джейкобсен. Микрокомпьютеры в преподавании естественно-математических дисциплин//Prospekt, № 3, 1987.

Моделирование физических явлений на микрокомпьютере заменяет опыты, которые проводились раньше во многих школах в естественных лабораториях, и в первую очередь сложные дорогостоящие и опасные опыты; кроме того, моделируются явления, недоступные для наблюдения. Учащиеся сами выбирают величины параметров, затем наблюдают результаты моделирования, чаще всего в графической форме.

Вот несколько примеров моделирования\*. Маркс описывает программы, использующиеся в венгерских школах, которые позволяют выбирать переменные в более широком диапазоне, чем обычно; например, законы Ома, Гука и Фурье теперь не сводятся лишь к линейным явлениям... Одна из программ посвящается изучению статического поведения 500 атомов, каждый из которых представлен на экране в виде точки. Достаточно нажать клавишу — и экран превращается в микромир, позволяя следить за движениями каждого отдельного атома. При макромоделировании можно получить данные о плотности газа, соотношении между температурой и давлением, энтропии; при переходе к микромиру наблюдать за беспорядочными столкновениями атомов, их реальным числом и средней кинетической энергией...

\* Там же.

Часто компьютерные видеоигры моделируют реальные или воображаемые действия. Если их программировать в соответствии с физическими законами, учащийся по мере приобретения навыков игры усваивает эти законы.

В большинстве моделирующих программ можно изменять только параметры, сама же программа остаётся неизменной. В рамках проекта «Компьютеры в учебном процессе», осуществлённого в Кингз-колледже Лондонского университета, разработаны программы, сочетающие демонстрации с системой динамического моделирования, что даёт возможность учащимся средней школы создавать свои модели и манипулировать ими. Одна из этих программ — «Модель ядерного реактора» — имитирует современный реактор с воздушным охлаждением. На экране в виде движущихся диаграмм появляются три основных элемента системы — активная зона, котельная установка и турбина; учащимся предлагается выбрать параметры. Затем каждый из элементов поочерёдно запускается в действие; графически показывается зависимость между полученным результатом и параметрами. После того как учащиеся освоили каждую из подсистем, их сводят воедино, причём на экране даётся изображение приборов, с помощью которых учащиеся управляют реактором для получения различных значений мощности на выходе. Процессы постепенно ускоряются в режиме реального времени (на экране). Временные задержки в срабатывании системы, как и в случае с реальным реактором, требуют внимательного наблюдения за приборами и умения управлять регулирующими стержнями, насосом охлаждения и теплообменником.

Проанализируем различные аспекты переноса физической реальности в компьютерную модель. Так же, как в случае дидактических материалов, здесь имеется промежуточный этап: математическая модель. Причём она и в «бумажном» виде может использоваться в преподавании, специфика получающейся при этом среды процесса обучения именуется прикладной направленностью. Более того, в курсе математики эти модели уже используются. В младших классах — в виде текстовых задач «на движение», «на работу», «на концентрацию», «на смеси и сплавы», «на бассейны», в старших — в виде свойств и применений тригонометрических и экспоненциальной функций.

Текстовые задачи основываются на столь простых моделях, что знание этих моделей учащимися подразумевается. Как правило, решение задачи начинается с выписывания формулы, представляющей эту модель. Дальнейшая работа с моделью текстовой задачи это интерпретация условий в терминах модели, применение математического аппарата и интерпретация результата.

Приложения экспоненты и синусоиды связаны с аппаратом дифференциальных уравнений, то есть математической моделью. Так как этот аппарат не входит в школьную программу, использование его на уроках невозможно.

Появление компьютерной модели решает проблему. Поскольку модель отчуждена от обучаемого, и даже ничего не зная об её устройстве, он может работать с ней, то есть от содержательного физического явления спускаться по необходимости к математической модели явления.

Использование компьютерных моделей вместо физических порождает философскую проблему: «Можно ли по знаниям о модели судить о физической реальности?» По мнению А. Пуанкаре, на первых этапах излишняя точность не нужна, так как познание идёт посредством моделирования, а первая модель должна отражать существо дела, отклонения от неё можно будет понять позже.

Однако, если посмотреть на физическую реальность не с точки зрения её познания, а с позиции адаптации к ней, ситуация изменится. Именно с овладением физической реальностью связан пример управления атомной станцией. Эта сфера разрабатывается очень широко и успешно в динамических играх, и в ближайшее время мы будем иметь достаточно много динамических сред, настолько хорошо описывающих отдельные стороны деятельности человека, что простое пребывание в них будет обеспечивать необходимые профессиональные навыки.

Какими должны быть предметные парадигмы и правила поведения?

Предметные парадигмы определены математическими моделями, лежащими в основе компьютерных моделей, а правила поведения - возможностями управления параметрами модели. Кроме того, могут быть дополнительные параметры и правила игры, если модель является частью обучающей программы (например, моделирование 1-го и 2-го законов Ньютона может осуществляться в рамках игры «Посадка лунного модуля»). Часть правил может быть определена в виде заданий на работу с моделями.

Рассмотрим теперь компьютеризацию инструментальных сред. Выделим здесь три направления: компьютеризацию информационных инструментов, компьютеризацию технических инструментов и компьютеризацию физических инструментов.

Первое из этих направлений сейчас стремительно развивается. Это и компьютерные переводчики, и компьютерные системы полиграфического назначения, и бухгалтерские системы, и системы поддержки инженерно-конструкторской деятельности, и пр.

Второе направление связано с автоматизацией и компьютеризацией производственных процессов, программированием микропроцессоров и включением их в технологические цепочки, а *третье* — с появлением компьютерных интерфейсных плат с аналогово-цифровым преобразователем. Датчики могут измерять напряжение и силу тока, температуру,

время, давление, магнитное поле, концентрацию водородных ионов, интенсивность света и смещение или вращение. Один микрокомпьютер может заменить собой множество специализированных лабораторных приборов.

В работе Джейкобсена приведены примеры использования интерфейсных компьютеров в школе.

«При измерении оптической плотности можно определить изменения в концентрации подкрашенного раствора и рассчитать темпы роста бактерий или водорослей.

При определении времени движения объекта между световыми отметками времени можно подсчитать скорость и ускорение.

Одновременное измерение частоты дыхания, пульса и электрической активности сердца позволяет проверить физиологическую эффективность физических упражнений.

При измерении давления и температуры газа можно установить зависимость между этими двумя параметрами и построить график.

Используя датчик давления, можно следить за процессом ферментации дрожжей или обменом веществ у небольших организмов».

Представляет интерес проект ЛОГО-ЛЕГО, соединение детского конструктора посредством датчиков и пр. с компьютером.

Создание управляемых компьютером устройств имеет большое значение для технического образования.

Наиболее важно для этого направления то, что учащийся в процессе работы осваивает методы и инструментарий, которым пользуются учёные, разбирается в сущности управления технологическими процессами.

Направление компьютеризация информационных инструментов сравнительно новое. Его появление связано с качественным ростом характеристик компьютера, позволившим в реальном времени моделировать среду некоторых видов информационной деятельности, сохраняя естественный для данной профессии характер операций и добавляя новые. Кроме того, появились инструменты, дублирующие алгоритмы деятельности ученика при изучении точных наук, в особенности математики. Поэтому уже сейчас нужно заняться поиском места инструментальной деятельности в области, называемой «математическая культура». Игнорирование этого обстоятельства и спонтанное использование инструментов будут разрушать математическую культуру, построенную на базе умений и навыков. Очевидно, например, что использование калькулятора вместо выучивания таблицы умножения ослабляет систему поэтапного формирования умственных действий на базе арифметики.

С другой стороны, как мы видим из работ Л. С. Выготского, инструментальная среда заменяет ребёнку взрослого, даёт ему возможность задачу превратить в результат. Правильно организуя эволюцию среды, можно достичь большого педагогического эффекma.

Действительно, формирование среды от навыков до комплексных умений требует больших усилий со стороны преподавателя и не всегда может мотивироваться обучаемым. Обратное движение соответствует естественной устремлённости ученика, деятельность от задачи к решению через результат, от крупных операций к мелким можно сделать мотивированной. Тем самым появляется средство для свободного развития обучаемого.

## Конструирование информационной среды процесса обучения на компьютере

Как происходит конструирование предметных сред и конструирование дидактических сред? Предметные среды непосредственно отражают некоторые реальные взаимодействия окружающих объектов (например, физические модели, компьютерные инструменты), а дидактические среды — взгляды методиста на процесс обучения. Объекты, которыми оперирует эта среда, не имеют физических аналогов. Это могут быть рисунки, текстовые блоки, связи между блоками и пр. Дидактическая среда может быть надстроена над предметной. В этом случае появляются или дополнительные операции, или сверхцели.

Например, в приведённых выше прикладных сюжетах сверхцели определялись структурой заданий. Геометрический инструментарий можно рассмотреть как оболочку. Тогда созданные в нём динамические объекты (манипуляторы) будут содержать в себе новую идею, скрытую в возможностях оперирования ими.

Дидактические среды могут создаваться переносом на компьютер известной «дидактической» среды (например, тестов, тренажёров, картинок) или использованием специфических возможностей компьютера и созданием дидактической среды, построенной на оригинальной методической идее и новыми средствами представления знания.

Как происходит процесс переноса на компьютер сложившихся дидактических сред?

По нашему мнению, каждое действие преподавателя связано с реализацией определённой дидактической цели; дидактическая цель достигается посредством комплекса учебных задач; на разных этапах учебного проиесса дидактические иели различны — следовательно, существует некоторая типология комплексов задач; для каждого комплекса задач можно создать программное средство, которое не отличалось бы по характеру взаимодействия с учеником от соответствующего «бумажного» средства, но экономило бы время работы преподавателя; появляется возможность единого взгляда на «бумажные» и на компьютерные дидактические средства; представление о дидактических средствах как о комплексах задач ведёт к их естественной классификации, которая позволяет интегрировать все эти средства в банк учебных модулей; использование банка учебных модулей позволяет естественным образом компьютеризировать подготовку учителя к уроку, заменив традиционный план-конспект урока его компьютерным аналогом, отличающимся тем, что необходимые фрагменты вызываются автоматически.

Компьютерное представление дидактических материалов многофункционально. Так, при переносе комплекса задач на компьютер (речь идёт о традиционных учебных материалах) не происходит изменения операционной среды учащегося, но существенно меняется операционная среда учителя с точки зрения комфортности и качества. Учитель может работать с большим объёмом дидактических материалов, производя необходимую выборку и компоновку, индивидуализировать работу обучаемых, постепенно накапливать и быстро корректировать дидактические материалы.

Создавая новое компьютерное средство, программист всегда стремится сделать его как можно более функциональным, создать наиболее универсальную операционную среду. При этом он вынужден использовать определённые ограничения на характер вводимой и выводимой информации и возможных операций с объектом. Составители традиционных дидактических материалов не всегда могут сформулировать свою методическую идею в форме, понятной и удобной для программиста, что сказывается на эффективном использовании компьютера в преподавании. Практические решения этой проблемы могут быть разными, например, практикуется создание коллективов, состоящих из программистов и методистов, обучение программистов методике и др.

По нашему мнению, следует учебные задачи объединить вокруг той дидактической цели, которой они служат. В соответствии с этой целью создаётся программная оболочка, которая никак не связана с характером самих задач, а только с особенностями их использования. Таким образом, преподаватель получает программное средство, операционная среда которого ему знакома и поэтому не вызывает психологических трудностей. В то же время, работая с компьютерным инструментом, преподаватель практически знакомится с основами информационных технологий применительно к своей профессии (рис. 4).

### Рис. 4. Моделирование дидактической среды

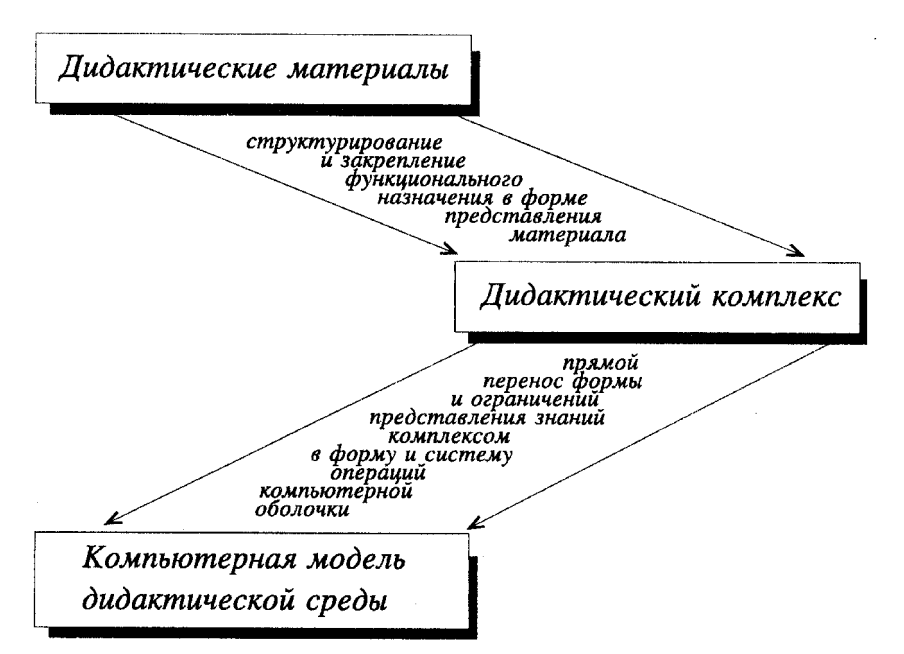

В качестве примера рассмотрим структуры программных оболочек и методические особенности их наполнения для комплексов задач следующих типов:

- 1. Тренажёры.
- 2. Вопросники.
- 3. Матричные тесты.
- 4. Самостоятельные и контрольные работы.

## **Тренажёры**

Большинство оболочек, создаваемых по собственной инициативе программистов, выражают установку, связанную с тренажёром. Поэтому наиболее компьютеризированными оказываются разделы точно очерченного множества простых знаний, как, например, правила дорожного движения. Мы покажем применение этих типовых оболочек для представления комплексов задач тренажёрного характера на примере тренажёра «Квадратные уравнения» и различные варианты построения комплексов задач и соответствующих программных оболочек (рис. 5).

### **Рис. 5. Структурная схема модуля «Тренажёр»**

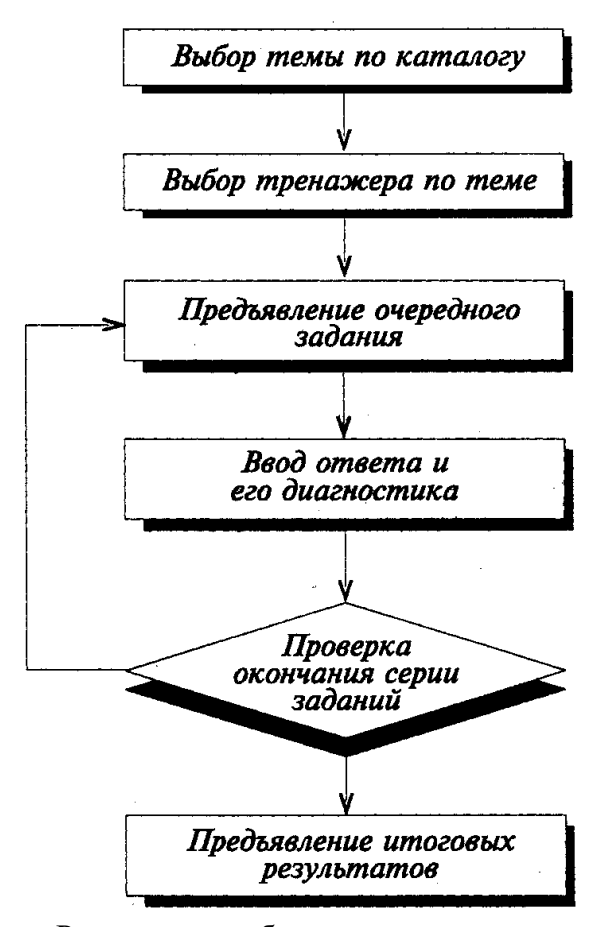

Рассмотрим набор тренажёрных задач, типичных для дидактических материалов\*.

\* Никольский С.М., Потапов М.К. Алгебра: Пособие для самообразования. М.: Наука, 1984. С. 122. Решить уравнения:

1. a)  $-3x^2 = 0$ , 6)  $2x^2 + 3 = 0$ ,  $B)$  7 $x^2 - 1 = 0$ ,  $r) 8x^2 + 12 = 0$ ,  $\mu$ ) 3 $x^2$  – 5= 0, e)  $x^2 - 4x = 0$ ,  $x(x)$   $x^2 + 2x = 0$ . 2. a)  $3x^2 - 7x + 4 = 0$ , 6)  $x^2 - 7x + 6 = 0$ ,  $B(x^2 - 7x + 6) = 0$ ,  $r)$  25x<sup>2</sup> + 30x + 9=0. 3. a)  $x^2 - 8x - 9 = 0$ , 6)  $x^2 - 6x + 9 = 0$ ,  $B) x^2 - 16x + 65 = 0.$ 4. a)  $x^4 - 5x^2 + 6 = 0$ , 6)  $5x^4 + 8x^2 + 3 = 0$ ,  $(x^4 - 5x^2 - 6) = 0,$ r)  $9x^4 - 24x^2 + 16 = 0$ . 5. a)  $25x^4 + 30x^2 + 9 = 0$ , 6)  $7x^4 - 9x^2 + 3 = 0$ . 6. a)  $(x^2-2x+5)(x^2-3)(x+1)=0$ , 6)  $(x^4 + x^2 - 2)(x^2 - 9) = 0$ ,  $B) x^5 + 5x^3 + 6x = 0.$ 

Соответствующая задачам тематика такова:

1. Неполные уравнения — решение без использования общей формулы.

2. Уравнения «общего» вида — решение с применением полной формулы корней.

3. Приведённые уравнения — решение с применением упрощённой формулы корней.

4. Биквадратные уравнения.

5. Распадающиеся уравнения.

Представленные задачи пока не образуют «комплексы», так как их форма не определяет структуру деятельности обучаемого. Так, при отсутствии дополнительных указаний учителя, неполные и приведённые уравнения могут решаться по общей формуле и не оказывать предполагаемого обучающего воздействия.

Следующие изменения формы автоматически корректируют структуру деятельности обучаемого.

Решить уравнения:

a)  $-1973x^2 = 0$ , 6)  $578x^2 + 4562 = 0$ ,

 $B)$  282  $\times x^2 - 7 \times 4^2 = 0$ ,

r)  $11 \times 12 \times 13 \times x^2 - 12 \times 13 \times 14 \times x = 0$ ,

 $\pi$ )  $x^2$  + 1995 $x$  = 0.

Деятельность ученика корректируется существенным усложнением вычислений при неправильном выборе пути.

Если допустить в число параметров задачи время её решения, то обеспечить эффективную последовательность действий можно ограничением времени на её решение.

Рассмотрим технологию переноса информационной среды этого комплекса на компьютер.

Действия ученика сводятся к вызову очередной задачи и вводу ответа. Ответ является либо целым числом, либо арифметическим выражением, либо множеством из двух чисел или выражений. Программа должна произвести сравнение значений вводимых выражений или чисел с эталонными и проверить признаки вводимых выражений.

Эти действия определяют операционную среду программной оболочки. Другая часть информационной среды — данные. Здесь это перечни или генераторы задач с эталонными ответами и проверяемыми признаками.

Визуальная среда программной оболочки не отличается от «бумажного» представления, за исключением присутствия на экране меню операций.

#### Вопросы

Вопросы составляют неотъемлемую часть общения учителя с учениками. В данном случае мы будем говорить о вопросах учителя к ученикам, которые следуют за изложением нового материала.

Роль этих вопросов — обратить внимание на ключевые моменты нового материала. Как следствие, эти вопросы не подразумевают развёрнутого ответа или импровизаций. Явная или неявная установка учителя при этом — получить однозначный ответ на поставленный вопрос.

Пример. Вопросы по теме «Квадратные уравнения»\*.

<sup>\*</sup> Никольский С.М., Потапов М.К. Алгебра: Пособие для самообразования. М.: Наука, 1984.

<sup>1.</sup> Что называется квадратным уравнением?

<sup>2.</sup> Что называется корнем уравнения?

<sup>3.</sup> Что называется свободным членом квадратного уравнения?

<sup>4.</sup> Какие из следующих уравнений являются квадратными:

a)  $x^2 + 4x - 5 = 0$ ,

 $(6) x^2 = 0.$ 

 $B)$  2x<sup>2</sup> + 1 = 0,

 $r)$  4x – 5 = 0?

5. Равносильны ли следующие уравнения:

 $x^2 - 4 = 0$   $\le x - 2 = 0$ ?

6. Что называется дискриминантом квадратного уравнения?

7. Сколько корней имеет квадратное уравнение, если его дискриминант:

а) отрицательный, б) положительный, в) равен нулю?

8. Что называется приведённым квадратным уравнением?

Технологизация работы с такого рода вопросами связана с введением многовариантных ответов. Тогда деятельность ученика сводится к выбору нужного ответа. Операционная среда предельно проста — предъявление вопроса с вариантами ответов и выбор правильного. Простота операционной среды предполагает высокие требования к качеству наполнения.

Рассмотрим на примере, как предложенные выше вопросы преобразуются в комплекс вопросов с многовариантными ответами.

Среди предложенных ответов укажите правильный.

1. Уравнение  $ax^2 + bx + c = 0$  называется квадратным, если

a)  $c \neq 0$ ,  $\overline{6}$ )  $b \neq 0$ ,  $\overline{B}$ )  $a \neq 0$ .

2. Квадратное уравнение не имеет корней, если дискриминант:

a)  $D > 0$ , 6)  $D < 0$ , a)  $D = 0$ .

3. Квадратное уравнение называется приведённым, если единице равен:

а) свободный член, б) коэффициент при *х*, в) коэффициент при  $x^2$ .

4. Если *х* является корнем уравнения  $x^2 - 1 = 0$ , то:

a)  $x = 1$ , 6)  $-x = 1$ , b)  $|x|=1$ .

5. Закончите фразу: «Если  $x = 0$  — корень уравнения  $ax^2 + bx + c = 0$ , то ...»

a)  $a = 0$ , 6)  $b = 0$ , B)  $c = 0$ .

6. Закончите фразу: «Для того чтобы корни уравнения были симметричны относительно нуля (равны по величине, но с разными знаками), необходимо, чтобы ...»

a)  $a = 0$ , 6)  $b = 0$ , B)  $c = 0$ .

7. Сколько корней имеет уравнение  $ax^2 + bx + c = 0$ , если  $a \neq 0$  и  $b^2 = 4ac$ ?

a)  $(0, 6)$  1,  $B$ ) 2.

8. Какое из следующих условий необходимо и достаточно для того, чтобы уравнение  $ax^2$  $+ bx + c = 0$  имело бесконечное множество корней?

а) один из коэффициентов равен нулю,

б) два из трёх коэффициентов равны нулю,

в) все три коэффициента равны нулю.

9. Какое из условий является признаком того, что неполное уравнение

 $ax^2 + c = 0$  не имеет корней?

a)  $c < 0$ , 6)  $a > 0$   $\mu$   $c > 0$ ,

 $B$ )  $ac > 0$ .

10. Какие из следующих условий достаточны для того, чтобы уравнение  $x^2 + px + q = 0$ имело корни?

a)  $D \ge 0$ , 6)  $q \le p^2/4$ , B)  $q \ge 0$ .

#### Матричные тесты

Матричные тесты реализуют представление о предметном знании как о распознавании. Таким образом, структура матричного теста связана с установлением связей между несколькими предъявляемыми объектами. «Бумажный» вариант матричного теста представляет собой таблицу  $n \times m$  ( $n \times 5$ ,  $m \times 5$ ), которая позволяет указать до 25 имеющихся связей.

Пример. Матричный тест по теме «Квадратные уравнения» (с ответами).

Дано квадратное уравнение  $ax^2 + bx + c = 0$ . Заполните таблицу

 $1 - x = 0$  — корень уравнения

2 — уравнение не имеет корней

 $3$  — уравнение имеет единственный корень (совпадающие корни)

4 — абсолютные велечины корней равны

5 — уравнение имеет положительный корень

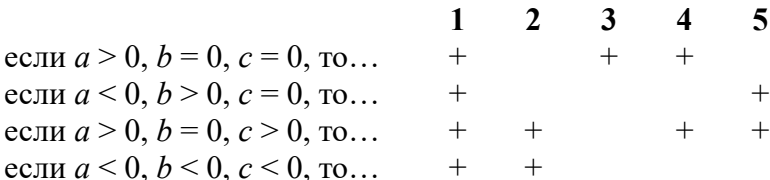

Учебный модуль, связанный с матричным тестом, должен обеспечить среду, удобно предъявляющую сравниваемые объекты на экране и позволяющую указывать связи между объектами.

Очевидно, среда должна быть универсальной и не зависеть от содержания сравниваемых объектов. Понятно, что при таких ограничениях легко диагностировать результаты выполнения теста.

Рассмотрим пример реализации матричного теста в компьютерной системе «DIAMATH».

В каждом тесте ученику предлагается установить те или иные связи между объектами двух семейств (сопоставимых с «вопросами» и «ответами»), расположенных в левой и правой частях экрана соответственно. Объекты могут быть текстами, формулами, числами, словами и т. д. Каждый объект занимает своё окно на экране монитора. Установление тестируемым той или иной связи между объектами отражается соединением соответствующих окон. Тест включает формулировку задания (в ней указывается, по какому принципу должны устанавливаться связи), а также, возможно, иллюстрацию. Каждое из левых окон может быть соединено с любым количеством правых окон.

Модуль включает: список тестов, меню операционных возможностей модуля (так называемую справку), диагностику результатов. В качестве результатов на экран выводятся:

- число неправильно установленных связей между левыми и правыми окнами;

- число неустановленных правильных связей между левыми и правыми окнами;

- номера левых окон, для которых все связи с правыми окнами установлены правиль-HO:

- условная оценка в баллах (рис. 6).

#### Рис. 6.

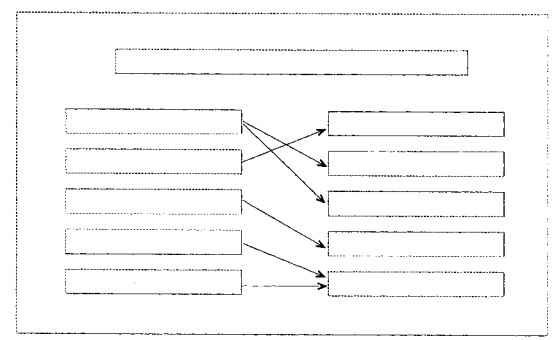

Операционная среда модуля: вызов задания, движение по списку «вопросов» (объекты, расположенные в левых окнах), выбор «вопроса» для установления связей (выделение активного левого окна), установление или отмена связи (соединение стрелкой активного окна с любым из правых окон либо стирание такой связи, если она уже установлена), окончание ввода ответов.

Визуальная среда модуля: на экране одновременно представлены текст задания (возможно, с иллюстрацией), до пяти окон в правой и левой частях экрана.

Визуальная среда основного режима «тестирования», в котором ученик выполняет те-

стовое задание, включает: цветовое выделение активного левого окна, изображение установленной связи между активным левым окном и любым из правых окон стрелкой. Кроме того, на экране после окончания работы с тестом выводятся результаты проверки  $(p<sub>HC</sub>, 7)$ .

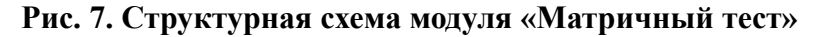

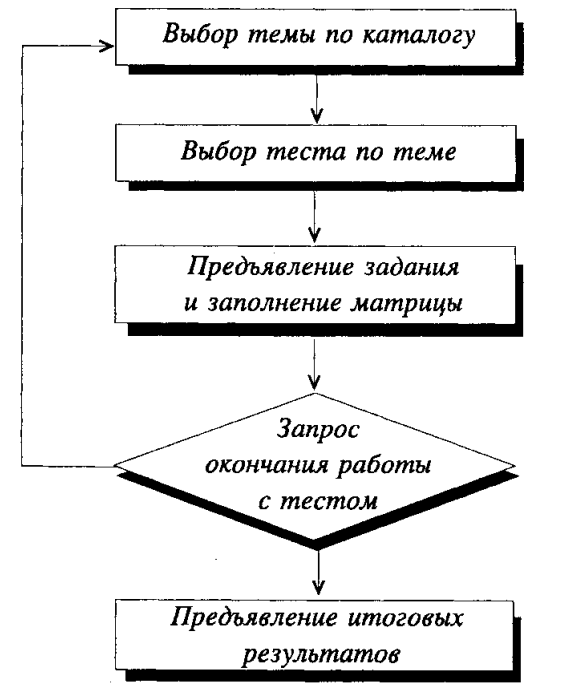

Наполнение матричных тестов должно удовлетворять условиям, описывающим соответствующий комплекс задач.

Поскольку матричный тест составлен из задач, существенно связанных между собой, эффективность использования этого модуля определяется совокупностью всех тестов, входящих в модуль. Система тестов должна ориентироваться на полную систему параметров результативности обучения. Этот вопрос подробно рассмотрен в работе П. Лаины\*, в которой представлена следующая классификация тестов.

<sup>\*</sup> Лаина П.И. Результативность обучения математике в школе: Дисс. канд. пед. наук. Л., 1991.

**А.** Использование визуально-образного мышления. Разные типы тестов связаны с различными вариантами перевода информации из одной формы представления в другую:

- текст рисунок;
- текст формула;
- текст текст;
- рисунок формула;
- рисунок рисунок;
- формула формула.

Например, с помощью матрицы вида «формула — формула» ученик сопоставляет два объекта, заданных формулами.

В матрице вида «текст — рисунок» ученик получает вербальную информацию, связанную с пространственными, графическими объектами или геометрическими фигурами и телами. Вербальная информация о ситуации автоматически вызывает пространственные представления. Используемые в тесте рисунки, с одной стороны, подтверждают возникшие у ученика гипотезы, помогают быстрее ориентироваться в ситуации и делать заключения о верности ответа, а с другой стороны, если подобные воображения не возникли, рисунок играет роль подсказки, даёт понять, каков должен быть ответ.

В матрицах вида «рисунок — рисунок» содержится концентрированно графическая информация. Такие тесты представляют собой одну из самых сложных разновидностей тестов, так как вербальная информация сокращена до минимума и ученику при выполнении теста требуется неоднократно переводить информацию с одного языка на другой, кроме того, все эти мыслительные операции ученик должен проделать в уме. Тесты этого вида очень полезны и эффективны.

**Б.** Алгоритмическая деятельность. Выделены следующие типы матричных тестов:

- решение уравнений;
- тип «оператор»;
- тип «установление отношений порядка»;

— вычисления.

Суть теста «Оператор» заключается в установлении функциональной зависимости между объектами. Совершая умственные операции, ученик устанавливает соответствие между заданными объектами.

Тесты на «установление отношения порядка» и на «вычисления» используются для проверки, тренировки элементарных приёмов вычислений и операций сравнения.

**В.** Логико-дедуктивное мышление. Выделены два типа матричных тестов:

— «импликация»;

— «объект — свойство».

Тип «импликация» требует соединить фразой «Если то ...» некоторые условия. Перед тем как ответить на очередной вопрос, ученик анализирует ситуацию, обобщает и конкретизирует заданную ему информацию. В процессе выполнения задания ученику предоставляется возможность самостоятельно делать выводы, искать и находить логические взаимосвязи различных объектов.

В тестах типа «объект — свойство» требуется установить связи между указанным объектом и свойствами, которые его характеризуют.

Такое предъявление информации способствует систематизации объектов и их свойств. Восприятие единого целого «объект — свойство» способствует тому, чтобы установить ассоциативные связи объекта с описывающими его свойствами.

**Г.** Речь и символика. Выделяются следующие типы матричных тестов:

— переформулировка и синонимия;

— классификация.

Тесты первого типа помогают вырабатывать у учащихся умения «узнавать» объекты, в какой бы формулировке они ни задавались — словесной, графической или аналитической. Тесты второго типа также тесно связаны с распознаванием. При изучении новых понятий такие тесты тренируют способность правильно пользоваться речью и символикой.

**Д.** Организация продуктивной деятельности. Использование нестандартных задач в матричных тестах развивает способность ориентироваться в новой ситуации, способность к обобщению, сообразительность, самостоятельность, самоконтроль. В целом это дидактическое средство развивает творческие способности учащихся, что создаёт условия для их продуктивной деятельности.

Программные модули типа «Матричный тест» — это пример «не бумажного» дидактического средства. Действительно, несмотря на то, что матричные тесты получили положительный отзыв учителей даже в «бумажном» варианте, регулярная работа с ними требует существенных затрат для постоянного воспроизводства раздаточного материала. Компьютерный вариант тестов обладает высокой эффективностью, благодаря возможности создавать большие банки тестов без материальных затрат и индивидуализировать самостоятельную работу учащихся.

#### **Самостоятельные и контрольные работы**

#### *Самостоятельные работы*

Компьютеризация комплексов задач этого класса повышает эффективность работы учителя по составлению многовариантных самостоятельных работ. Поэтому, кратко остановившись на операционной среде модуля, представляемой ученику, рассмотрим более подробно операционную среду учителя.

Операционная среда ученика состоит из вызова указанной учителем самостоятельной работы по каталогу и ввода ответов.

Операционная среда учителя позволяет выполнять следующие действия:

— просмотр множества однотипных объектов и выбор объекта, относительно которого формулируется задание;

— просмотр различных заданий, относящихся к данному объекту, и выбор задания;

— просмотр различных эквивалентных переформулировок задания и выбор одной из них;

— компоновка самостоятельной работы;

— работа с каталогами самостоятельных работ.

*Пример*. Рассмотрим множество квадратных трёхчленов:

 $y = x^2 + 2x - 3y$ *у*= *х* 2 – *хy*

*у*= 2*х* 2 – *х* – *1у*

 $y=x^2+1y$ 

$$
y = x^2 + 2x + 1y
$$

$$
y = x^2 + 3x + 4
$$

 $y = -1/2x^2 + x - 1/2.$ 

С каждым из этих объектов можно соединить одно из следующих заданий:

— найти корни квадратного трёхчлена;

— найти минимум квадратного трёхчлена;

— найти область значений;

— найти промежутки знакопостоянства;

— найти промежутки монотонности.

Каждое из следующих заданий может иметь несколько переформулировок, связанных с различными формами представления объекта и разными «языками» формулировки задания.

Например, различные переформулировки задания «Найти корни квадратного трёхчлена  $y = x^2 + 2x - 3$ ».

*Геометрическая:* «Найти точки пересечения параболы  $y = x^2 + 2x - 3$  с осью абсцисс». *Механическая:* «Точка движется по прямой по закону  $x(t) = t^2 + 2t - 3$ . Найти моменты возвращения в начало координат».

#### Алгебраическая:

«Квадратный трёхчлен  $y = x^2 + 2x - 3$  разложен на множители  $y = (x - ax - b)$ . Чему равны  $a$  и  $b$  ?»

Арифметическая: «Если к удвоенному числу прибавить его квадрат, то получим три. Каким могло быть исходное число?»

Нестандартная геометрическая: «Найти абсциссы точек пересечения параболы  $v = x^2$  и прямой  $y = -2x + 3y$ .

Визуальная среда модуля позволяет использовать различные поля на экране для удобной компоновки заданий самостоятельной работы (рис. 8).

### Рис. 8. Структурная схема режима наполнения модуля «Самостоятельная работа»

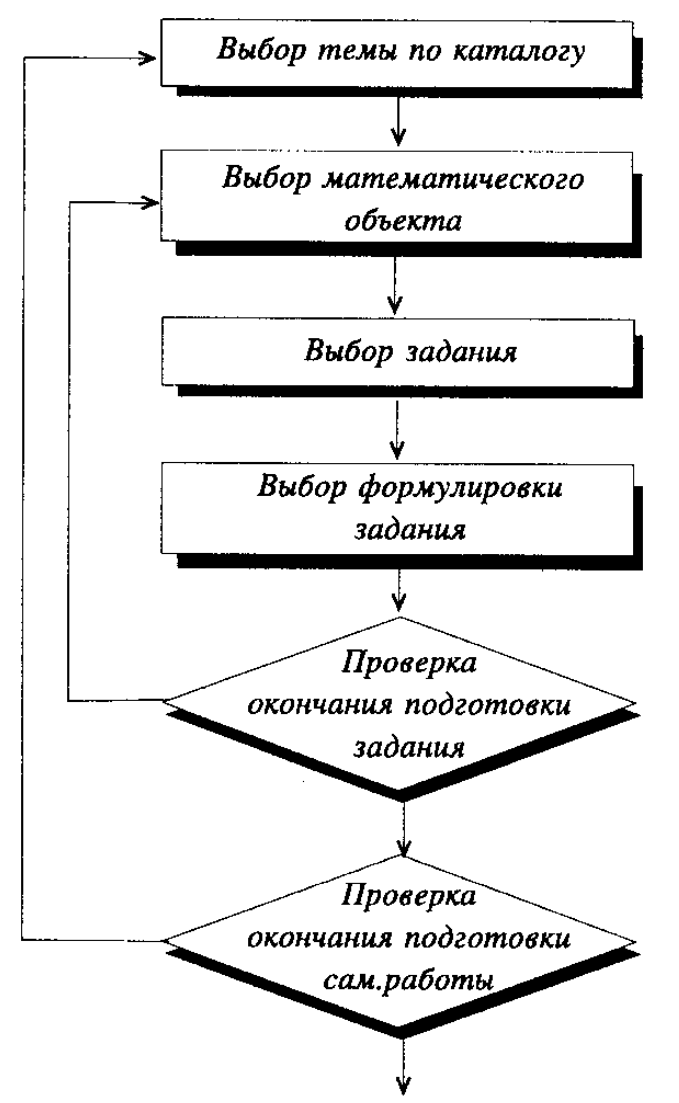

#### Контрольные работы

Контрольные работы, в отличие от самостоятельных, направлены не только на проверку усвоения большого объёма знаний, умений и навыков, но также на оценку развивающей функции обучения.

Комплексы задач контрольных работ сюжетного типа - это серии задач различной тематики и содержания, группирующиеся вокруг относительно сложного (по сравнению с самостоятельной работой) объекта, на котором учащийся должен продемонстрировать комплексное владение знаниями по данной теме. В отличие от самостоятельной работы, где объекты стандартны, подбор объектов для контрольных работ требует педагогического мастерства, вкуса, опыта. Так как формулировки заданий не являются независимыми от

объектов, операционная среда учителя состоит из просмотра каталога объектов и выбора из него формулировок заданий, связанных с этим объектом.

Типы каталогов и тем более списки каталогов могут быть с лёгкостью дополнены самим учителем в соответствии со своими потребностями и вкусами. Использование каталогов различных типов позволяет на основе готовой серии заданий компоновать не только многовариантные контрольные работы, но и многоуровневые.

Программные модули «Самостоятельная работа» и «Контрольная работа» не предоставляют ученику никаких новых операционных возможностей в сравнении с «бумажным» вариантом, однако существенно меняют структуру работы учителя при подготовке к уроку. Разумная организация хранения структурных единиц этих работ позволяет учителю быстрее и лучше подготовить большое количество вариантов работ. Таким образом, использование предложенных модулей позволяет не только рационализировать труд учителя, но и улучшить параметры составляемых им дидактических материалов.

### Использование специфических возможностей компьютера

Использование компьютера позволяет строить дидактические среды, основываясь на оригинальной методической идее новыми средствами представления знаний.

Рассмотрим создание графического средства для формирования умений по алгебре и анализу, основанного на идее многовариантного представления объекта различными параметрическими семействами.

В целом идея перехода от одного представления к другому имеет гностическое значение и реализует парадигму обучения «познать - значит, найти такое представление проблемы, в котором её решение будет очевидным».

Операционная среда графического средства состоит из выбора параметрического семейства и задания параметров, а визуальная среда — из операций «стирания» графика заданной функции (полного или частично-пунктирного). Как будет показано ниже, этих операционных и визуальных средств достаточно для того, чтобы организовать учебную деятельность по следующим вопросам:

- распознавание графиков элементарных функций;
- переход от одного представления функции к другому;
- выделение линейной части функции;
- нахождение корней уравнений;
- нахождение асимптот графика функции;
- тождественные преобразования алгебраических выражений;
- решение дифференциальных уравнений;
- нахождение функции обратной данной;
- нахождение производных и первообразных.

На базе манипулятора «График функции» можно построить комплексы задач, имеющие признаки тренажёра.

Традиционно комплексы задач тренажёрного типа состояли из заданий вычислительного характера. Возможности машинной графики позволяют широко использовать графические представления математической информации как средство концептуализации предметных знаний. Появляется возможность расширить класс тренажёров. Каковы особенности графического тренажёра? Он основан на инструментальном средстве построения графиков функций; обеспечивает визуальный контроль правильности решения; поддерживает продолжительную инициативную деятельность учащихся; допускает использование в качестве учебной игры.

Операционная среда модуля обеспечивает выбор тренажёра, предъявление текста задания, ввод ответа (выбор нужной функции или семейства функций с последующим вводом значений параметров), выбор режима работы из следующего меню: «стирание», «семейства», «функции», «подсказка», «полоса», «выход» и выполнение соответствующих операций.

Визуальная среда модуля обеспечивает: создание графического образа ответа, визуальный контроль правильности ответа, количественную оценку решения, предъявление текста задания, меню режимов, вспомогательной информации.

Модуль включает в себя список тренажёров, меню режимов работы, визуальную и количественную информацию о правильности решения.

#### **Описание характера работы с графическим тренажёром**

Работа с тренажёром определяется целевой установкой «сотри график». Стираемый график выбирается из предлагаемого набора функций или семейств.

В программе реализованы несколько режимов стирания: стирание полосы (над линией, под линией, симметрично относительно линии), стирание графика функции (сплошное или пунктирное).

Учёт времени работы, количество попыток, процент стёртых точек — всё это побуждает обучаемого к поискам правильного ответа. Запись промежуточных результатов позволяет организовать соревнования.

#### **Структура и функционирование программного средства**

При запуске программного средства обучаемый попадает в первое меню, где выбирает главу, с которой будет работать (выбор производится клавишами управления курсором — «стрелками», окончание выбора — клавиша «ввод»).

После выбора главы обучаемый попадает во второе меню, в котором перечислены названия тренажёров по данной теме. Выбор тренажёра осуществляется так же, как выбор темы. Возможен возврат в первое меню.

После выбора тренажёра обучаемому демонстрируется текст задания. При его прочтении нажатием любой клавиши обучаемый переходит к первому заданию. Кадры всех заданий устроены однотипно.

В верхней части находится строка подсказки. Левую часть экрана занимает график искомой функции. В правой части — инструментальное меню. Выбирая в нём (клавишами управления курсором) нужную строку меню, обучаемый попадает в один из шести режимов работы: «стирание», «семейства», «функции», «подсказки», «полоса», «выход».

Установив режим «функция» или «семейство», ученик выбирает ответ, который фиксируется при выходе из данного режима (клавишей «ввод»).

Переводом указателя меню в режим «стирание» и нажатием клавиши «ввод» осуществляется запуск программы — стирание вдоль графика выбранной функции, учёт результатов и вывод их на экран.

В режиме «подсказка» демонстрируется текст задания. В режиме «полоса» происходит выбор типа стираемой полосы (сверху линии, снизу линии, симметрично относительно линии).

В режиме «выход» программа запрашивает подтверждение и, если таковое получено, заканчивает выполнение очередного задания и осуществляет переход к следующему.

В верхнем правом углу и нижнем левом помещается вспомогательная информация: вверху — масштаб по осям, внизу — результаты решения.

Результаты хранятся программой до окончания решения текущей задачи.

Приведём некоторые сюжеты, на основе которых могут быть построены серии упражнений с графическим тренажёром.

СЮЖЕТ 1. По графику определить аналитический вид функции (график вида *y* = sin*x*). 1)  $y = \sin x + 1$ 

2)  $y = \sin x - \cos x$ 3)  $y = \cos x - \sin x$ 4)  $y = \sin(x - n/4)$ 

5)  $y = \sin^2 x - \cos^2 x$ 

При выборе функции происходит стирание вдоль выбранного графика.

CЮЖЕТ 2. Уравнение прямой  $(y = -x - 2)$ .

Найти коэффициенты в каждом из уравнений, описывающих заданное множество точек, изображённое на рисунке.

При правильном подборе коэффициентов в одном из уравнений стирается пунктиром четверть всех точек графика. При правильном решении всех четырёх заданий будет стёрт весь график.

1)  $y = ax + b$ 

2)  $x = ay + b$ 

3)  $ax + by + c = 0$ 

4)  $xa + yb = 1$ 

СЮЖЕТ 3. Уравнение касательной.

Выбирая подходящие прямые и «удобные» полосы, стереть график функции  $y = \sin x$  на указанном промежутке за наименьшее число попыток.

Для стирания удобно выбрать касательные в корнях функции. Стирание в точках перегиба правильно делать симметричными полосами. Стирание выпуклых частей графика - «нижними» полосами, вогнутых - «верхними» полосами.

СЮЖЕТ 4. Корни уравнений.

Определить все прямые, заданные тригонометрическим уравнением.

 $(\sin y = 1/2; y \in [-2; 2])$ 

Система координат на экране не демонстрируется. При правильном нахождении корня прямая стирается. $(y = \pi a/b)$ 

СЮЖЕТ 5. Асимптоты.

Выбирая подходящие прямые и удобные полосы  $(v = ax+b; x = av+b)$ , стереть график функции. $y = (14x-13)/(7x-7)$ 

График подобран так, что основная часть стирается прямыми, являющимися вертикальными асимптотами.

СЮЖЕТ 6. Найти все параболы, составляющие график функции.

Правильный ввод уравнений четырёх парабол  $y = x^2 + ax + b$  последовательно стирает соответствующие части графика  $y = |x^2 - 3x| + 2$ 

СЮЖЕТ 7. Действия со степенями.

Приведите функцию  $y = (1/2)^{1-2x}$  к указанному виду ( $y = ca^x$ ).

Правильное приведение к указанному виду и выделение коэффициента и основания степени приводит к стиранию изображаемого графика функции.

СЮЖЕТ 8. Преобразование суммы тригонометрических функций в произведение.

 $y = a \times \sin bx \times \sin cx$ 

 $y = a \times \sin bx \times \cos cx$ 

 $y = a \times \cos bx \times \cos cx$ 

 $y = a(\sin bx + \sin cx)$ 

 $y = a(\cos bx + \cos cx)$ 

 $y = a(\cos bx - \cos cx)$ 

Определите задание функции произведением и суммой тригонометрических функций.

При правильном задании функции произведением тригонометрических функций пунктиром стирается половина точек графика, при правильном задании суммой — пунктиром стирается оставшаяся часть графика.

СЮЖЕТ 9. Обратная функция.

Найти обратную функцию ( $y = ca^x$ ), если она имеет указанный вид  $x = lg(1-y)$ .

CЮЖЕТ 10. Найти функцию  $y = a$  sincx + b coscx, являющуюся решением указанного дифференциального уравнения  $v'' = -v$ ;  $v(0) = 1$ ;  $v'(0) = 0$ 

СЮЖЕТ 11. Первообразная.

По виду функции определить её первообразную, которая имеет указанный вид  $y = ax^2 + b$  $bx + c$ ;  $y' = 6x - 7$ .

Таким образом, на этом примере мы видим следующие этапы построения дидактического средства, основанного на специфических свойствах компьютера:

1) описание операционной среды (параметрическое описание функции, построение и стирание графика);

2) дидактическая проработка: поиск новых форм представления знания, для которых самостоятельная работа в среде обеспечит овладение знанием (типы задач);

3) наполнение: переработка задач под построенную среду.

### Перенос предметной среды

Выше были рассмотрены учебные модули, построенные по аналогии с комплексами задач. Каждый из этих модулей связан с простой программной оболочкой, определяющей способ предъявления учебной информации. Характерной является полная независимость программного средства от предметного содержания комплекса задач. Это — положительный фактор при переносе соответствующих готовых дидактических материалов, но представляет опасность неквалифицированного наполнения.

Предотвратить несодержательное наполнение программных оболочек можно, если сделать операционную среду модуля предметно-содержательной.

Это означает, что действия осуществляются не с абстрактными экранными окнами, а с предметными объектами. Тем самым операционная среда должна включать в себя содержательные операции с этими объектами и операции, связанные с наглядным представлением этих объектов.

Таким образом, если комплексы задач позволяют структурировать дидактические материалы, то предметные операционные среды структурируют действия с предметными объектами и тем самым реализуют деятельностный подход к обучению.

Манипуляторами мы будем называть учебные модули, в основе которых лежит предметно-содержательная операционная среда.

В отличие от комплексов задач и соответствующих им компьютерных аналогов описание манипуляторов не требует описания ограничений на используемые в них объекты, поскольку эти ограничения естественным образом определяются предметной средой манипуляторов. Более того, если комплексы задач связаны с некоторой методической установкой и появились как результат концентрации методического опыта, то манипуляторы являются средством поддержки определённых видов предметной деятельности учащихся. Манипуляторы, таким образом, полифункциональны и могут быть использованы как для демонстрации свойств математических объектов, так и для выполнения различных операций с объектами. С каждым манипулятором связан комплекс учебных задач, причём задачи в момент использования манипулятора известны только в общих чертах и создание каждого нового модуля-манипулятора способствует методическому творчеству учителя, позволяет реализовать его опыт в новой операционной среде. Отметим, что манипулятор строится на эффективном использовании основных функций компьютера: визуальном предъявлении информации, её преобразовании и обработке.

Использование манипуляторов в обучении математике открывает новые возможности для организации продуктивной деятельности учащихся.

Во-первых, манипуляторы привносят в учебный процесс дух эксперимента: учащийся получает возможность наблюдать, анализировать, строить гипотезы, планировать эксперимент, обобщать результаты. Таким образом, манипуляторы создают базу для индуктивного подхода к обучению.

Во-вторых, регулярное использование манипуляторов вырабатывает способность ориентироваться в новой ситуации, обеспечивает значительную самостоятельность в работе учащихся и возможность самоконтроля. В совокупности эти признаки характеризуют прикладную направленность мышления и ориентацию на развитие творческих способностей учащихся.

Рассмотрим несколько примеров, связанных с развитием идеи использования манипуляторов.

### Микрокалькуляторы

Микрокалькуляторы (МК) давно используются в учебном процессе. Основные проблемы были связаны с их применением в начальных классах, поскольку операционная среда простейшего МК — это среда, позволяющая совершать арифметические операции с небольшими целыми числами. Традиционные методики формирования арифметических навыков оказались уязвимы в этих новых условиях. Сейчас проблему можно считать решённой: разработаны новые методики, расширяющие класс рассматриваемых арифметических задач и отличающиеся от традиционных индуктивным характером и поисковой направленностью. В старших классах школы следует использовать инженерные калькуляторы (их операционная среда содержит операции вычисления значений элементарных функций).

Поскольку операционная среда инженерных МК является адекватной только для рациональных чисел, представимых небольшим числом десятичных знаков, содержательные задания для таких манипуляторов могут быть связаны только с приближёнными вычислени-ЯМИ.

**Пример.** Анализ структуры приращений функции  $y = x^2$  в точках, близких к единице.

Учащимся предлагается вычислить на микрокалькуляторе значение функции  $y = x^2$  в следующих точках: 1; 1.001; 1.002; 1.003; 1.004. Внимание учащихся обращается на структуру результатов. Например, при возведении 1.003 в квадрат на индикаторе появляется следующее число: 1.006009.

Таким образом, при увеличении аргумента на 0.003 приращение функции равно 0.006009. Она очевидно разбивается на две части — 0.006 + 0.000009, первая из которых существенно больше второй (почти в 1000 раз) и называется главной частью приращения. Анализируя значения функции в других точках, вместе с учащимися составляется таблица (см.табл.).

 $1 -$ Аргумент

2 — Приращение аргумента функции

3 — Приращение функции

4 — Главная часть приращения функции

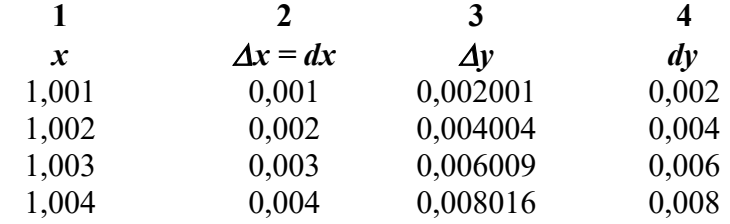

Сравниваются приращения аргумента и главной части приращения функции. Внимание учащихся обращается на линейную зависимость между ними:  $dv = 2dx$ . Полученная линейная функция называется дифференциалом функции  $y=x^2$  в точке  $x = 1$ . Нетрудно получить и дифференциалы в других точках, например, рассматривая значение функции в точках 2; 2.001; 2.002 и т. д., формулу для дифференциала в точке  $x = 2$ :  $dy = 4 dx$ . Сравнивая эти формулы, формулируется гипотеза относительно вида дифференциала в любой точке.

Интересно, что, используя особенности операций с числами в микрокалькуляторе, можно добиться автоматического отбрасывания «неглавной» части приращения для данного случая. Для этого надо рассмотреть значения функции в точках 1.00001; 1.00002; 1.00003 и Т.Д.

Мы рассматриваем МК как простейший манипулятор, операционная среда которого состоит из арифметических действий с небольшими целыми и некоторыми рациональными числами и приближённого вычисления значений элементарных функций для этих чисел.

Появление даже таких простых манипуляторов оказало существенное влияние на харак-

тер методического обеспечения обучения математике. Некоторые традиционные методики оказались под угрозой. С другой стороны, использование МК способствовало составлению новых классов задач. Появились ранее неизвестные виды учебной деятельности, отличающиеся индуктивным характером и поисковой направленностью. Выяснилось, что эффективность манипулятора определяется тем, насколько хорошо соответствует его операционная среда сфере его применения.

#### Программируемые микрокалькуляторы

Появление программируемых микрокалькуляторов (ПМК) совпало с введением информатики (в основном для обучения программированию) в программу школьного обучения. ПМК использовались для составления простейших программ, обучения основам алгоритмических языков и программирования. Тем самым ПМК в качестве манипуляторов не применялись. Однако в инженерных кругах активно шёл процесс накопления пакетов прикладных программ для ПМК. Создавались различные операционные среды прикладного характера, на возможность использования которых в учебном процессе обратили внимание совсем недавно\*. Отметим ещё одно направление использования ПМК\*\*. В этой работе рассматривается использование моделей физических явлений для организации самостоятельной поисковой деятельности учащихся, способствующих формированию важных математических понятий и умений. Такое использование ПМК позволяет воспринимать соответствующие средства как манипуляторы, имитировать эксперименты с физическими моделями. Рассмотрим примеры таких манипуляторов.

Программа в ПМК моделирует движение шарика, который подпрыгивает, ударяясь раз за разом о поверхность стола. Исходно шарик находится на некоторой высоте, затем его подбрасывают вверх, он поднимается, падает, ударяется о поверхность стола, поднимается снова (уже на меньшую высоту) и т.д. В процессе движения на шарик действует только сила тяжести, если не считать момента удара. С помощью калькулятора учащиеся могут определить высоту центра шарика в разные моменты времени. По существу, учащиеся оказываются в роли экспериментаторов, которые обрабатывают результаты своих наблюдений. Работа делится на два этапа.

1. Учащиеся проводят серию экспериментов и получают ряд численных значений зависимости высоты шарика над поверхностью стола от времени. На основе этих данных строится график зависимости.

2. Учащиеся определяют различные величины, связанные с описанным выше опытом: начальную высоту шарика над поверхностью стола, радиус шарика, начальную скорость, момент первого падения, наибольшую высоту, на которую поднимается шарик, момент полной остановки шарика и т.п. Учащимся предлагается ответить и на более сложные вопросы: определить скорость, с которой шарик первый раз падает на стол, скорость, с которой он после этого отскакивает, написать уравнения зависимости высоты от времени на различных этапах движения шарика.

На данном этапе исследования учащиеся анализируют график зависимости высоты от времени, строят теоретические модели, выдвигают гипотезы, которые подтверждаются экспериментальной проверкой с помощью ПМК.

Таким образом, ПМК можно рассматривать как средство создания специализированных манипуляторов. Операционная среда этих манипуляторов — вычисление значений

<sup>\*</sup> Натансон Г.И., Рябов В.М., Поздняков С.Н., Храбрый И.С. Методические рекомендации по использованию ПМК в учебном процессе профтехучилищ. М.: Изд. ЦИУУ РСФСР, 1989.

<sup>\*\*</sup> Поздняков С.Н. Методические рекомендации по подбору и решению задач экспериментального тура математических олимпиад в средних ПТУ. М.: ГК РСФСР ПТО, 1988.

Пример. Исследование функции в прикладном сюжете\*.

<sup>\*</sup> Поздняков С.Н. Методические рекомендации по подбору и решению задач экспериментального тура математических олимпиад в средних ПТУ. М.: ГК РСФСР ПТО, 1988.

функции, заданной программой.

Расширение возможностей технических устройств, а соответственно, и расширение операционной среды позволило воплотить новые методические находки и обогатить спектр видов деятельности учащихся.

Следует отметить, что использование ПМК для создания манипуляторов сдерживалось практическим отсутствием визуальной среды, т.е. удобного и привычного представления всей связанной с задачей информации.

### Школьные персональные компьютеры

Персональный компьютер (ПК) так же, как и ПМК, до сих пор рассматривался большинством методистов и учителей как средство обучения информатике.

Преимуществом школьного ПК, по сравнению с вышеперечисленными средствами, стал графический монитор и внешняя память, что позволило создавать манипуляторы с развитой визуальной средой. Под словами «развитая визуальная среда» мы понимаем возможности представления и оперирования с графическими образами математических объектов, не имеющие аналога в традиционных дидактических средствах. Основным элементом визуальной среды манипулятора является интерактивная машинная графика. Среди всех возможностей её использования в преподавании отметим следующее: существенное увеличение объёма графической информации, предоставляемой обучаемому, визуализация математических объектов их свойств, преобразований, передача инициативы учащемуся в процессе знакомства с математическими объектами.

Пример 1. Рассмотрим устройство универсальной оболочки для использования сюжетов по физике при реализации исследовательского подхода в обучении.

Универсальная оболочка объединяет весь необходимый инструментарий для работы с сюжетом и позволяет работать с ним в следующих режимах.

1. Режим «Справка». В этом режиме учащийся получает доступ к описанию сюжета и текстам заданий.

2. Режим «Эксперимент». В этом режиме вводятся новые значения параметров, демонстрируется динамическая иллюстрация исследуемого явления и вводятся ответы.

3. Режим «Таблица». В этом режиме демонстрируется таблица результатов проведённых экспериментов и вводятся ответы на вопросы сюжета.

4. Режим «График». В этом режиме демонстрируется графическое представление накопленной в таблице информации.

В тех режимах, где осуществляется ввод ответов, имеется возможность вызова калькулятора, то есть программы, позволяющей быстро произвести обработку числовых результатов.

Пример 2. Реализация идеи манипуляторов в компьютерной интегрированной системе обучения математике «DIAMATH», созданной в Институте продуктивного обучения.

Система предназначена для проведения занятий по математике в средних учебных заведениях с использованием IBM-совместимых компьютеров. Для работы с системой от пользователя (учителя или ученика) не требуется специальной подготовки в области программирования.

Одной из частей системы являются манипуляторы. Система содержит следующие манипуляторы:

- «Демонстратор».
- «График функции».
- «Квадратичная функция».
- «Таблица значений».
- «Производная».
- «Тригонометрический круг».
- «Предикат».

Каждый манипулятор предоставляет ученику ряд возможностей. Во всех манипулято-

рах есть стандартные команды, связанные с редактированием информации:

1. Получение справки о командах манипулятора и др.

2. Выбор числовой функции из заранее подготовленного каталога: реализуется вводом номера этого каталога, последующим выбором из него функции (в режиме меню) и переносом формулы, задающей эту функцию, в соответствующее окно основного состояния манипулятора.

3. Вызов на экран заранее подготовленного текста: реализуется вводом номера этого текста.

4. Вызов на экран заранее подготовленной иллюстрации.

5. Очистка текстового и графического окон.

6. Запись / чтение текущей функции / иллюстрации в буфер/из буфера; в буфере может храниться только одна функция и/или одна иллюстрация. Информация в буфере сохраняется при переходе из одного манипулятора в другой.

Каталоги, тексты и иллюстрации являются общедоступными, то есть не приписаны заранее к тому или иному манипулятору.

#### **1. Манипулятор «Демонстратор»**

Предназначен для вывода на экран заранее подготовленной текстовой и/или графической информации. Активное окно в верхней части экрана служит для записей (памяток). К управляющим командам этого манипулятора (помимо указанных выше стандартных команд) относится команда запуска сеанса.

Реализуется вводом номера сеанса. Сеанс представляет собой автоматическое выполнение компьютером серии команд демонстратора и/или манипуляторов (вызовов текстов, иллюстраций и т.д.) по заранее заготовленному сценарию.

#### **2. Манипулятор «График функции»**

Предназначен для манипулирования с графиками функций одной переменной. Функции вводятся в обычной нотации или выбираются из каталогов. На экране сохраняется информация о пяти последних построенных графиках. Помимо основной (текущей) функции *f*, манипулятор позволяет работать (строить графики и т.д.) и со второй функцией *g*, в определении которой может участвовать функция  $f$  (например,  $g(x) = f(x+1)$ ;  $g(x) = f(x)$ (*f* (*х*)), и т. д.). Помимо стандартных управляющих команд, в манипуляторе имеются следующие возможности:

— построение графика функции (текущей, т.е. определяемой в активном окне);

— увеличение/уменьшение масштаба иллюстрации в 2 раза; при этом в графическое окно вводится только график текущей функции;

— преобразования графика функции: сдвиги (влево, вправо, вверх, вниз), растяжения/сжатия (в горизонтальном или вертикальном направлении), симметрии (отражения относительно осей координат).

#### **3. Манипулятор «Квадратичная функция»**

Предназначен для манипулирования с квадратичными функциями. Функции описываются путём ввода коэффициентов или выбираются из каталогов. К специализированным управляющим командам этого манипулятора относятся следующие:

- переход к вводу следующего коэффициента (по кругу);
- вычисление значения функции в заданной точке;
- построение графика текущей квадратичной функции;
- изменение масштаба (границ по *х* и по *у* );

— вычисление характеристик текущей квадратичной функции (корни, дискриминант, координаты вершины параболы).

#### **4. Манипулятор «Таблицы значений»**

Предназначен для манипулирования с таблицами значений функции одной переменной.

Манипулятор представляет следующие возможности:

— вычисление значений функции в точках (построение таблицы);

— изменение параметров, определяющих набор значений аргумента (начального значения и шага);

— запоминание текущей таблицы (перенос текущей таблицы в правую часть экрана для последующего сравнения);

- очистка текстовых окон;
- сдвиг по таблице вниз (перелистывание вперёд);
- сдвиг по таблице вверх (перелистывание назад).

## **5. Манипулятор «Производная»**

Предназначен для работы с функциями одной переменной. Помимо стандартных управляющих команд, в манипуляторе имеются следующие возможности:

— построение графика функции, определяемой в активном окне;

— вычисление значений функции и её производной в точке, а также ряд вспомогательных величин (приращение функции, среднюю скорость роста на интервале и пр.);

- построение графика производной;
- построение касательных и секущих;
- увеличение/уменьшение масштаба иллюстрации в 2 раза.

#### **6. Манипулятор «Предикат»**

В манипуляторе «Предикат» осуществляется проверка высказывания. Существуют два типа высказываний: 1) предикат, 2) высказывание о возрастании или убывании функции. Для типа проверки «да/нет» необходимо вводить логическое выражение от *х*, для проверки возрастания, убывания, области определения функции следует вводить функцию от *х*. Ответ иллюстрируется изображением промежутков на числовой оси.

Итак, управляющие команды «Предиката»:

- выбор типа проверки (да/нет, возрастание, убывание, функция определена);
- построение графика (изображение промежутков на числовой оси);

— смена типа высказывания (предикат от х, возрастание функции, убывание функции, область определения функции);

- ввод значений граничных точек рисунка по числовой оси;
- увеличение/уменьшение масштаба изображения.

#### **7. Манипулятор «Тригонометрический круг»**

Предоставляет возможность управления движением точки по окружности в положительном и отрицательном направлении. К специальным управляющим командам этого манипулятора относятся:

— вычисление значений синуса, косинуса, тангенса;

- нанесение на рисунок (тригонометрический круг) сетки углов;
- смена единицы измерения углов (в долях p, градусах, радианах);

— движение точки по окружности в положительном/отрицательном направлении на шаг;

— смена величины шага для движения.

Таким образом, в системе «DIAMATH» объединены основные манипуляторы с функциями, причём связь между манипуляторами осуществляется посредством использования общих каталогов функций и буфера для передачи функций от одного манипулятора к другому.

## **Выводы**

Организация дидактических материалов на основе жёсткого структурирования и типологизации позволяет конструировать информационную среду учебного процесса на их основе.

Компьютерное моделирование инструментальных средств объединяет в одно информационное пространство различные виды инструментальных средств: модели информационных, технических, физических инструментов.

Структурированные дидактические комплексы допускают естественный перенос в электронную (компьютерную) форму и использование в рамках единой информационной среды. При этом сохраняется информационная среда обучаемого, а у учителя появляется набор средств для конструирования сред, организации процесса обучения. Тем самым повышается технологичность обучения.

Используя компьютер как средство моделирования, можно непосредственно моделировать предметную среду обучения. Создание учебных модулей на основе этих средств позволяет и учителю, и ученику работать не с обозначениями понятий, а фактически с самими понятиями (их имитационными моделями).

Специфические возможности компьютера, такие, как динамическая графика, интерактивность, быстродействие, память большой ёмкости, позволяют использовать в создании информационной среды новые, специфически компьютерные средства и приёмы.